# Compiling Nesl into Java

Jonathan C. Hardwick\* jch@cs.cmu.edu girijacscmueduGirija Narlikar<sup>†</sup> sipelstesusqcomJay Sipelstein<sup>‡</sup>

### Abstract

We motivate and describe the design and implementation of a system for compiling the high-level programming into gram as into Java As well as well as increasing the portability of Nesl-As well as increased the position of  $\sim$ enabled us to make existing simulations and algorithm animations available in applet form on the web We present performance results showing that current Java virtual machines running the generated code achieve about half the performance of a native implementation of NESL. We conclude that the use of Java as an intermediate language is a viable way to improve the portability of existing high-level programming languages for scientific simulation and computation.

#### Introduction  $\mathbf 1$

Java - has several attractions as a language for scientic computation and simulation Its implementation as a secure virtual machine with a portable windowing model enables graphical simulations to run safely on client computers. Java's object orientation, strong typing, garbage collection, and predefined libraries all ease the implementation of new applications Finally its rapid growth in popularity has resulted in an explosion of APIs, libraries, and development tools.

However, there are many legacy applications that would be tedious to convert by hand. Moreover, certain application areas (for example, rapid prototyping of parallel algorithms) are better suited to special-purpose high-level languages than to Java's more general and low-level model. In this paper we describe a system to translate programs written in Nesl High Stranslate programming language into Version Version in Nesl March this system we have translated several algorithm simulations—which previously ran only on X11-based Unix systems—into applets that are now available to anyone with a Java-capable browser. Note that we do not currently exploit NESL's parallelism in the generated Java code, although it should be straightforward to extend our system to use Java threads on an SMP - or to use one of the parallel Java approaches discussed in 
- In this paper we discuss the design decisions and tradeos made in the development of the system and we present a series of benchmarks to evaluate its performance We also discuss two qualitative aspects of using Java as an intermediate language in this way is it easy to incorporate into new or existing systems and does it provide sufficient functionality to model the features of the source language?

The rest of this paper is organized as follows. Section 2 gives an overview of the NESL language and system. Section 3 describes the translation of NESL into Java. Section 4 contains examples of NESL simulations that have been compiled into Java applets. Section 5 presents benchmark results. Section 6 discusses our

CMU SCHOOL OF COMPUTER SCIENCE, JOUD POFDES AVENUE, PRISDUIGH, PA 19252.

<sup>&#</sup>x27;UMU SCHOOL OF COMPUTER SCIENCE, JOUD POFDES AVENUE, PRISDUIGH, PA 19252.

<sup>†</sup>Susquenanna Investment Group, 401 City Ave, Suite 220, Bala Cynwyd PA 19004.

experiences in a building the system Finally Section , we then to feature projects and Section and Section 199 the work and our conclusions

#### The Nesl System  $\bf{2}$

Nesl - is a portable high level functional nested data parallel language The primary data structure in NESL is the sequence, each element of which can itself be a sequence. NESL code closely resembles high-level pseudocode, and places more responsibility on the compiler and runtime system for achieving good eciency - Therefore the language is well suited for the concise and simple expression of parallel algorithms For example, quickets can be written in lines of Nesl compared to Price and to C with MPI (which includes code for explicit load-balancing). Although NESL was designed to explore support for nested data-parallelism, those issues are orthogonal to the point of this paper and are not discussed here.

The standard Islamic  $\mathcal{L}_1$  states of the interest as shown in Figure . The interest  $\mathcal{L}_2$  is the interest of the interest of the interest of the interest of the interest of the interest of the interest of the inte teractive front end of the system compiles NESL programs into a machine-independent intermediate language called Vcode - The front end the front called the lower which interpreter which in turn calls the low level Co vector distribution and primary advantage of using an interpreted interstational integration is that it is the allows users to switch transparently between running their programs on workstations (for development) and supercomputers (for performance).

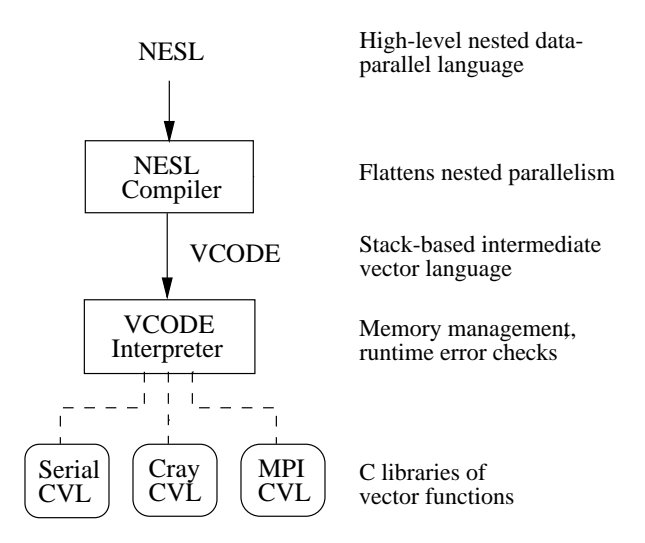

Figure 1: Components (boxes) and languages (solid lines) of the current NESL system. Arrows represent translation, and dashed lines represent linkage to C libraries (rounded boxes).

A Vcode program manipulates a stack of strongly typed vectors The Vcode language provides a large number of stack-based vector operations, as well as instructions for stack manipulation, program control, memory management, and input/output. Note that  $V$ CODE shares several properties with Java bytecode  $[10]$ , **The Community of the Community** including portability, strong typing, a stack-based execution model, and a design that allows easy interpretation. The interpreter's main tasks are to manage the stack and vector memory, and to implement the vector operations via calls to CVL (C Vector Library), a machine-specific library that implements an abstract vector  $machine [6]$ .

#### 3 Compiling NESL into Java

We considered three different ways to improve NESL's portability using Java: write a VCODE interpreter in Java, rewrite the NESL compiler so that it generates Java, or write a translator from VCODE into Java. The first approach would impose an additional layer of interpretive overhead. The second would provide the greatest opportunity for optimizations (for example, by replacing VCODE's stack model with a vector register model), but would also require considerable effort. We took the third approach, choosing ease of implementation over efficiency of the generated code.

The design of our system is shown in Figure 2. The NESL compiler is unchanged. Below it, a new vcodetojava phase converts Vcode into Java source code plus calls to a Vcode emulation library written in Java A standard Java compiler compiles this into bytecode which can then be executed by any Java virtual machine. Note that we have effectively replaced the VCODE interpreter with a Java virtual machine.

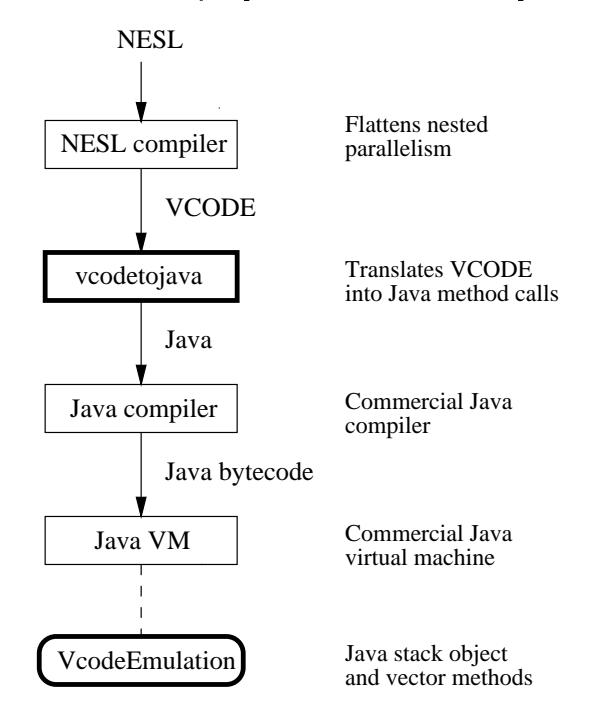

Figure 2: Components (boxes) and languages (solid lines) of the NESL-to-Java system. Solid arrows represent translation, and dashed lines represent linkage to Java libraries. New components are shown in bold.

#### 3.1 Implementing VCODE Data Structures and Operations

The only VCODE data structure is a vector of primitive type. We represent vectors as Java arrays, which are first-class objects with a length attribute. The VCODE types (integers, double-precision floating-point numbers, booleans and characters) are mapped to their obvious Java equivalents. The VCODE interpreter allocates space for vectors from a heap and uses reference counting for garbage collection. In Java, we create arrays using new () and rely on the Java garbage collector to reclaim them when they are no longer used.

VCODE operations receive all their arguments, and return all their results, via the vector stack. In a typical implementation, the stack contains pointers to vectors rather than the vectors themselves. This approach permits fast stack operations (especially when popping, copying, or moving more than one element) and enables multiple copies of the same vector to be represented by identical pointers to the same piece of data. In Java, we achieve the same effect by storing references to arrays in an instance of the standard Java stack class.

VCODE provides over 130 vector operations. These operations typically have a direct mapping to functions provided by CVL. The VCODE interpreter runs a function-dispatch loop to execute programs: fetch the next VCODE operation, decode it, pop the appropriate number of arguments from the vector stack, call the matching CVL function, and push the results back onto the stack. In Java, the VCODE vector operations are implemented as methods of a VcodeEmulation class. This class implements an abstract vector-stack object with a stack of references to vectors (Java arrays). Just like their VCODE equivalents, the Java vector methods pop arguments from the stack and push results onto the stack. Figure 3 shows a Java method to implement a VCODE floating-point vector multiplication operation.

```
void MultF () \t{double [] a = (double []) pop (); // pop the argument arrays
 double [] b = (double []) pop ();
 double [] dst = new double [a.length]; // create a result array
                                    \frac{1}{2} loop over the elements...
  for interesting interesting interesting interesting in the \alphadsti  ai  bi  multiplying them together
 ጉ

 push (dst); \frac{1}{2} push the result onto the stack
```
Figure 3: Java implementation of the VCODE operation  $*$  FLOAT, which performs an elementwise multiplication of two floating point vectors.

Vcode implements Nesls nesting of data structures eciently by using segmented vectors - Seg mented vectors use two kinds of vectors to represent arbitrary sequence nesting: a normal non-nested vector to hold the data, and a series of specialized vectors (called *segment descriptors*) to describe how the data is subdivided. Many VCODE operations are defined only for segmented vectors, and require their arguments to have segment descriptors. We chose to represent a segment descriptor in Java as an array of integers holding the individual segment lengths As a consequence the Java implementation of a segmented operation is only slightly more complex than that of its unsegmented counterpart with two nested loops iterating over the segments and the elements within each segment. Figure 4 shows a Java method for the VCODE operation **+\_REDUCE** FLOAT, a segmented add-reduce (sum) that takes as arguments a segment descriptor and a floating-point data vector. The result is a vector of the sums of each of the segments.

### 3.2 Translating VCODE into Java

The vcodetojava phase uses a Perl script to generate the Java code. An associative array maps most VCODE instructions to calls to methods in VcodeEmulation while conditionals and function calls are translated directly to Java conditionals and methods. Figure 5 shows an example of the translation process for a dot-product function in VCODE, which was generated from a single line of NESL code. As can be seen, the translation into an equivalent Java method is straightforward and can be applied on a line-by-line basis.

The VCODE program is implemented by the run method of a thread spawned by a Java applet. VCODE graphics operations are mapped to calls from this thread to Java's standard AWT library, while asynchronous

```
final void AddReduceF () {
  int[] segd = (int []) pop (); // pop the segment descriptor
  double [] src = (double []) pop (); // and the source array
  double [] dst = new double [segd.length]; // create a result array
  int k = 0;
                                                         \frac{1}{2} loop over the segments...
  for interesting interesting interesting in the sequence in the sequence in the sequence in the sequence in the
    double sum = 0.0; \frac{1}{100} \frac{1}{100} \frac{1}{100} \frac{1}{100} \frac{1}{100} a sum of
                                                         \frac{1}{2} ...all values in a segment
     for interesting the second contract in the second interest of the second interest in the second interest of th
       sum += src[k++];\mathcal{F}

     dst[i] = sum; \qquad \qquad \qquad \qquad \qquad // \ldots and storing the sum

  push (dst); \frac{1}{2} push the result
\mathcal{L}
```
Figure 4: Java implementation of the segmented VCODE operation +\_REDUCE FLOAT, which sums the individual segments within a floating-point vector.

tasks such as refreshing and event handling are handled by the parent applet thread This corresponds to the use by the standard NESL system of a subprocess, connected by Unix pipes to the VCODE interpreter, to interact with the X window system

```
NESL:
\mathcal{N} . The sum of the sum \mathcal{N} is the sum \mathcal{N} in \mathcal{N} in the \mathcal{N} in \mathcal{N} in \mathcal{N} in \mathcal{N}VCODE: FUNC DOTPRODUCT_47 Java: void DOTPRODUCTION_47 () {
      POP 1 \ 1 s. Pop (1,1);
      * FLOAT
                                      s.MultF();
      COPY 1 1 s. Copy (1,1);
      +_REDUCE s.AddReduceF ();
      POP 1 \t1 s. Pop (1,1);
      RFT
      RET
```
Figure 5: NESL, VCODE, and Java representations of a dot-product function. The extra Pop and Copy stack operations handle segment descriptors. s is an instance of the VcodeEmulation vector-stack class.

### Examples of Nesl Applets  $\overline{4}$

In this section we describe three existing Nesl applications that are now available as Java applets on the web. Figure 6 shows screen shots of the applets running in a web browser; other applications that we have converted include a geometric graph separator and a two membership convex hull - two dimensional convex  $\mathbf{r}$ 

1. Airflow simulation. This is a simulation of airflow over an airfoil using a parallel implementation of the finite volume method. Steps in the simulation include: finding a Delaunay triangulation of the set of points; generating the dual Voronoi diagram from the triangulation; writing a linear equation for each Voronoi cell such that the net flow into each cell is zero; setting the boundary conditions (Neumann conditions); solving the set of linear equations using the conjugate gradient method; and generating the flow velocities on each triangle from the flow potentials at the three corners. The generated mesh can be zoomed in or out, and each step is animated to aid in its explanation.

- N-body simulation This is a simulation of gravitational forces between <sup>N</sup> bodies in two dimensions using the Barnes-Hut  $O(N \log N)$  algorithm. In each timestep, the algorithm builds a quadtree based on the bodies, calculates the total force on each body by traversing the quadtree, and updates the positions and velocities of the bodies. The simulation allows both uniform and non-uniform distributions of bodies
- 3. Connected components tutorial. This tutorial demonstrates three algorithms for finding the connected components in a graph: random mate, Awerbuch-Shiloach, and a hybrid of the two. The tutorial highlights each line of code as it is executed, explaining its effect on the displayed graph. It also displays graph statistics as it runs and allows the user to edit the graph

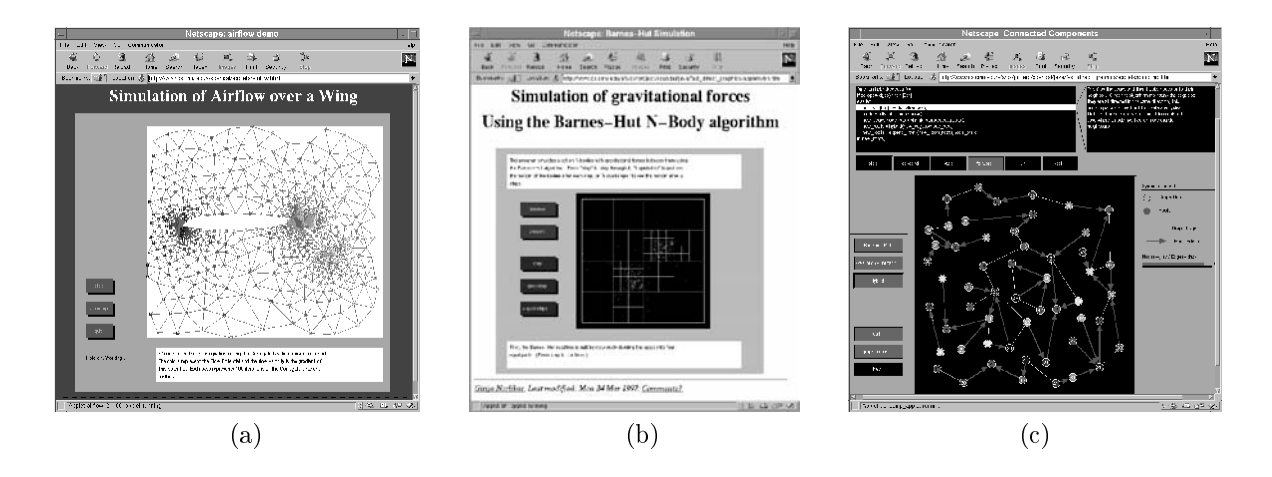

Figure 6: Screen shots of algorithm animations written in NESL, compiled into Java, and running as applets: (a) airflow simulation, (b)  $N$ -body simulation, and (c) connected components tutorial. From  $http://www.cs.cmu.edu/~scandal/applets/$ .

### 5 Benchmarking the System

It would be impractical to use Java as a new intermediate language if its performance was not comparable to that of the existing system In this section we compare the performance of the generated Java code running on different Java virtual machines to that of the original VCODE running on a native VCODE interpreter. Specifically, we test:

- JDK A Java interpreter Java interpreters are available for most current platforms
- JIT A just in time JIT JAVA compilers JIT completes was run time that the generation to reduce interpretive overhead in iterative constructs such as loops; however, they are more difficult to implement (for example, at the time of writing, no web browser for a Unix platform has a JIT Java compiler).

 Native The native Vcode interpreter written in C and linked against a serial version of the Cvl library. The code has been tuned for asymptotic performance on large vectors, with hand-unrolled loops and a memory-management mechanism designed specifically for VCODE.

We use three standard NESL benchmarks:

- the complete line-the points  $\mu$  is the points the best the best the points of points using the least the least  $\mu$ is simple straight-line code with no conditionals or loops, and hence can be used to measure interpretive overhead  $[13]$ .
- nding Finds the element in a vector the element is a vector that would be a vector that would be a specied specied position if the vector were sorted. It picks the middle element of the vector as a pivot to split it into two parts, and recursively finds the required element in the appropriate part.
- Sparse matrixvector multiplication Multiplies a sparse matrix stored in compressed row format by a dense vector. It uses a nested data-parallel algorithm.

We give the source code and test data for the benchmarks in Appendix A. All three benchmarks have asymptotic running times that are linear in the size of the problem. Timings for the benchmarks have previously been reported in -

#### $5.1$ Methodology

To minimize performance effects due to machine architecture, we used two different machines for benchmarking: a Sun SPARCstation 5/85 running Solaris 2.5, and a DX4-120 PC running Windows 95. Compilation was done using the start given and JDK views with the suns latest references in a move we used the suns ence JDK  $1.1.1$  as the Java interpreter on both platforms (although the code generated by our system is backwards-compatible with JDK 1.0.2). In addition, on the PC we used Microsoft's JIT compiler from Internet Explorer  $v3.02$ , and on the Sparc we used Sun's JIT compiler for JDK 1.0.2.

All benchmarks were performed on idle machines to minimize outside effects. This is particularly important for the Java benchmarks, because Java provides only a time-of-day clock rather than a per-process timer. The poor resolution of the standard PC clock also created problems. To obtain accurate timings of the benchmarks at small problem sizes, we timed multiple iterations of each benchmark, adjusting iteration counts so that each total run took at least one second We ran the Java virtual machines with their default heap sizes which resulted in some garbage collection taking place for all but the smallest of runs To reduce these nondeterministic memory effects, we forced a garbage collection before the beginning of a benchmark. Each of the benchmarks was run five times at problem sizes ranging from  $2^\circ$  to  $2^\circ$  (151072). Table I contains results for selected problem sizes while Figure shows performance graphs Well analyze the results for the line-fit benchmark in depth (concentrating on the PC platform), and then briefly discuss the results for the selection and sparse matrix-vector multiplication benchmarks.

#### $5.2$ Line-fit Benchmark

On the line-fit benchmark, the native VCODE interpreter is fastest, as we would expect, and its relative advantage is greatest at small vector sizes. Absolute performance falls off after approximately 16,000 elements. when the problem no longer fits into the  $PC$ 's 256 KB L2 cache.

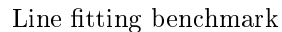

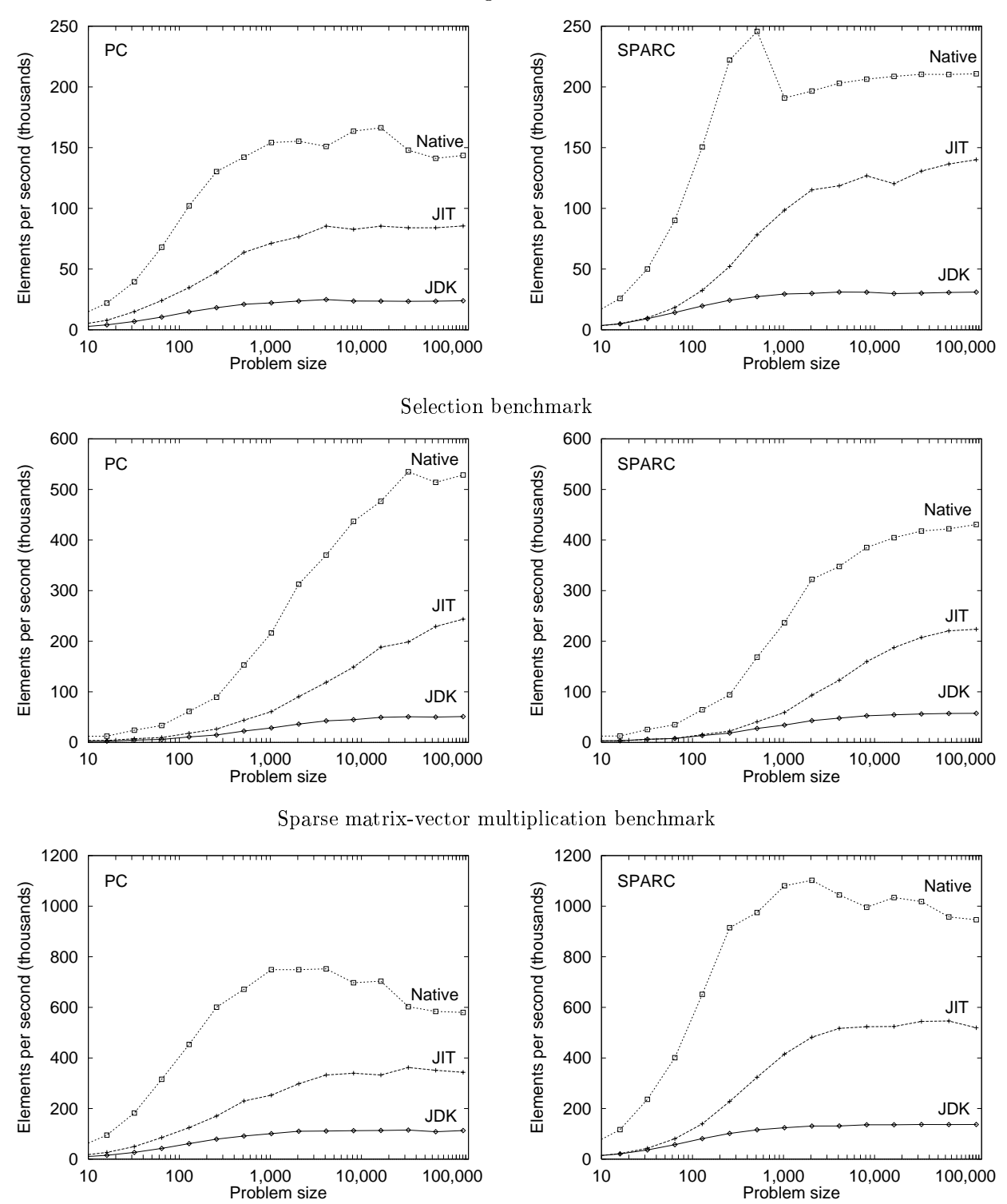

Figure Performance of dierent intermediate language implementations for three Nesl benchmarks using a DX4-120 PC (left) and a SPARCstation  $5/85$  (right). Note that the x axis has a log scale.

| $\overline{\mathrm{P}}$ roblem | DX4-120 PC                          |       |         | SPARCstation 5/85 |         |         |  |  |
|--------------------------------|-------------------------------------|-------|---------|-------------------|---------|---------|--|--|
| size                           | JDK                                 | JIT   | Native  | JDK.              | JIT     | Native  |  |  |
|                                | $Line$ -fit                         |       |         |                   |         |         |  |  |
| 16                             | 3.9                                 | 2.0   | 0.73    | 3.3               | 3.2     | 0.62    |  |  |
| 128                            | 8.7                                 | 3.7   | 1.3     | 6.5               | 3.9     | 0.85    |  |  |
| 1024                           | 46                                  | 14    | 6.6     | 35                | 10      | $5.4\,$ |  |  |
| 8192                           | 346                                 | 99    | 50      | 265               | 65      | 40      |  |  |
| 65536                          | 2780                                | 780   | 464     | 2132              | 480     | 312     |  |  |
|                                | Selection                           |       |         |                   |         |         |  |  |
| 16                             | 6.5                                 | 4.1   | $1.3\,$ |                   | 4.8 5.2 | 1.3     |  |  |
| 128                            | 12                                  | 7.0   | 2.1     | 9.4               | 8.3     | $2.0\,$ |  |  |
| 1024                           | 36                                  | 16    | 4.7     | 30                | 17      | 4.3     |  |  |
| 8192                           | 182                                 | $55-$ | 19      | 156               | 51      | 21      |  |  |
| 65536                          | 1308                                | 286   | 127     | 1145              | 297     | 155     |  |  |
|                                | Sparse matrix-vector multiplication |       |         |                   |         |         |  |  |
| 16                             | 1.0                                 | 0.60  | 0.17    | 0.7               | 0.73    | 0.14    |  |  |
| 128                            | $2.1\,$                             | 1.0   | 0.28    | 1.6               | 0.92    | 0.20    |  |  |
| 1024                           | 10                                  | 4.0   | $1.4\,$ | 8.2               | 2.5     | 0.95    |  |  |
| 8192                           | 73                                  | -24   | 12      | 60                | 16      | 8.2     |  |  |
| 65536                          | 604                                 | 187   | 112     | 479               | 120     | 68      |  |  |

Table 1: Average running times in milliseconds for three NESL benchmarks using different intermediate language implementations on a DX4-120 PC and a SPARC station  $5/85$ .

The JIT compiler achieves about half the performance of the VCODE interpreter for problems bigger than approximately 1,000 elements. The line-fit benchmark is dominated by looping over arrays; we suspect that some of the performance loss is to due to the requirement that a Java VM must initialize every element of an array before use, and must perform bounds checks on every array access. There are techniques for guaranteeing valid indices without requiring these extra conditionals, such as performing loop-bounds analysis or exploiting virtual memory mechanisms for protection purposes; to our knowledge, however, these optimizations are not performed by any current JIT compiler

Finally, the JDK interpreter achieves about one-sixth the performance of the native VCODE interpreter, since it has the additional overhead of interpreting every bytecode instruction in the loops of the code This is too slow for computationally-intensive simulations; JIT compilers are required for good performance.

We can also use the results of the line-fit benchmark to calculate the fixed overhead and asymptotic time per element of each implementation. This is possible because the benchmark executes a fixed number of VCODE operations—and hence should has a fixed VCODE interpretive overhead—for all problem sizes. The resulting figures for the constant overhead and the time per element are shown in Table 2.

The shapes of the performance curves on the SPARCstation are generally similar to those on the PC although the cache effect for the VCODE interpreter is much more pronounced and happens at around 500 elements, due to the SPARCstation's much smaller cache. This general similarity of the results for the two platforms is true for all three benchmarks, suggesting that there are no architecture-dependent effects skewing the results. The two platforms are also comparable in terms of absolute speed.

|                | 120 MHz 486 PC      |     | SPARCstation 5/85 |          |  |
|----------------|---------------------|-----|-------------------|----------|--|
| Implementation | Overhead   Per-elt. |     | Overhead          | Per-elt. |  |
| IDK            | 3220                |     | 2420              | 32       |  |
| JIT.           | 1870                | 19  | 3060              | 73       |  |
| Native         | 460                 | 6.8 |                   |          |  |

Table 2: Constant overhead and asymptotic time per element (in microseconds) for the NESL line-fit benchmark using different intermediate language implementations on a PC and a SPARC station.

### 5.3 Selection Benchmark

The ordering of results for the selection benchmark is the same as for the line-fit benchmark: the VCODE interpreter is fastest, followed by the JIT compiler and finally the JDK. However, the shapes of the curves are different, reflecting the fact that the selection benchmark spends less time in straight-line code than line-fit, and places more emphasis on recursion and dynamic memory use.

### 5.4 Sparse Matrix-Vector Multiplication Benchmark

The ordering of results for the sparse-matrix vector multiplication benchmark is the same as for the previous two benchmarks. Even though this is a nested data-parallel algorithm that uses segmented VCODE operations, the shapes of the graphs and the performance ratios are similar to those for the non-nested line-fit benchmark, which uses mostly unsegmented operations.

### 5.5 Memory Usage

The space efficiency of an intermediate language is often as important as its time efficiency. The Java VcodeEmulation class and the existing CVL implementation use essentially the same data types, and so their memory usage per vector is similar. For example, a Java integer array of length n occupies  $4n+16$ bytes in the Sun JDK, compared to  $4n$  bytes in a typical C implementation. However, the dynamic memory usage of the VCODE and Java interpreters differ. The VCODE interpreter is optimized for the case of a few big objects (vectors), whereas Java's general-purpose memory allocation mechanism is optimized for many small objects. In particular, the VCODE interpreter uses reference counting to determine when a vector is no longer used, and hence can reclaim its space immediately. The interpreter has to halt and compress vector memory only when it can no longer find a free fragment large enough to satisfy a request. By comparison, current Java virtual machines typically perform garbage collection only when the system is idle, when there is no longer enough free memory, or on demand.

as an example the Vcode interpreter requires just over 2000 to run the line can the line of the line and the li on input vectors of length 2++ (65556) without performing memory compaction. A double-precision noatingpoint vector of this length requires 0.5 MB of memory, so the VCODE interpreter is storing at most three of these vectors at any one time The JDK Java interpreter using the original VcodeEmulation class requires MB of heap to run the same benchmark without triggering a garbage collection because it does not immediately reclaim the space used by the temporary vectors that the benchmark generates We therefore extended VcodeEmulation to reuse the last vector popped from the top of the stack whenever possible (i.e., whenever the vector is of the right length and type to be used for a result). This modification reduces the minimum Java heap size required to run the benchmark without garbage collection to 3.5 MB, and all

benchmark results are for this modified version of VcodeEmulation. A full reference-counting algorithm similar to that employed by the VCODE interpreter would probably reduce the memory usage still further. This would effectively be implementing a second level of garbage collection specialized for our particular language, which has rather unusual memory usage characteristics.

### Pros and Cons of Java 6

A working prototype of the system (without graphics support) was written in a weekend, with the time divided roughly equally between the translation script and the vector methods. Java's standard collection of predefined classes proved very helpful in this rapid-prototyping phase, as did its built-in garbage collection. Object-oriented features were not heavily used—in essence, we treated Java as a secure, portable dialect of C with garbage collection, polymorphism, and a good collection of pre-existing libraries.

However, two aspects of Java proved troublesome during development. First, Java lacks templates. parametric polymorphism, a built-in preprocessor, or any other way to generate type-specialized versions of the same basic method. Thus, each VCODE vector operation has to be implemented as a separate method, although many of them perform essentially the same loop changing only the operator or type We used the m preprocessor to generate multiple specialized methods from a single macro body An alternative would be to add parametric polymorphism to Java using a system such as Pizza -

Second, Java compilers and virtual machines are still in their infancy. The Sun JDK compiler does not perform standard optimizations such as common subexpression elimination or loop-invariant code motion (for example, the reference to a length in the loop in Figure 3 will be evaluated on each loop iteration). Currently these optimizations must be performed by the programmer Additionally there is a lack of performance data available for use in making informed design and optimization decisions We performed a series of microbenchmarks to established the comparative cost of various Java operations Japa operations benchmarks show that creating ob jects is a dominant cost for small problem sizes and becomes relatively more expensive in just-in-time compilers. We were therefore careful in our design to avoid creating unnecessary objects (for example, we never create objects in an inner loop).

### 7 Related Work

 $\mathbf u$  are currently more than  $\mathbf u$  in some way in some way in some way in some way in some way way in some both academic and commercial projects, and range from visual programming systems, through interpreters for Prolog and Basic, to compilers for Ada, Scheme, Lisp, and Rexx. The interpreters are designed mainly for demonstration purposes rather than computationally-intensive simulations, because the extra level of interpretation significantly reduces their performance. Of the compilers, some generate Java bytecode directly for functions of functionality for examples the Kawa Scheme compiler for the GOTO by the GOTO by instruction to perform tail-recursion elimination). However, by compiling into Java source code instead of bytecode, we can take advantage of source-level tools such as the JAVAR restructuring compiler for automatic parallelization - and optimizing Java of generating Java Services in Generating Services in the Latin Services

A recent study of interpreters (including one for Java) concluded that performance is related to the expressiveness of the language the use of native libraries and the way memory is accessed - These effects can be seen in the standard NESL system, which achieves good performance by using an expressive

intermediate language (in particular, the interpretive overhead of each VCODE vector instruction is amortized over the length of the argument vectors), and a native CVL library that performs efficient unit-stride vector memory accesses. For the system described in this paper, the expressiveness and advantages of VCODE remain the same, while native libraries can be supplied either dynamically (compiled from VcodeEmulation by a JIT compiler or statically by linkage to native code - However as noted in Section memory access is hindered by the requirement to initialize arrays and perform bounds checks and this limits the performance of the generated code on current Java virtual machines

### 8 Conclusions

This paper has described the design, implementation, and evaluation of a system to compile the parallel language NESL into serial Java code. This system has enabled us to convert existing simulations and algorithm animations written in Nesl into Java applets -  $\mathbb{P}^1$  , which with  $\mathbb{P}^1$  are portable with with the power of a high-level programming language we can quickly make available demonstrations of new parallel algorithms developed by our project.

Java was easy to use, and has enough functionality to allow a clean implementation of our system. The translation was made significantly easier by NESL's use of a vector-based intermediate language, whose operations can be implemented by a Java class; a similar approach could be used for other data-parallel languages such as HPF and APL. Just-in-time Java compilers achieve about half the performance of the native Nesl implementation on a set of algorithm benchmarks and this performance gap is likely to narrow as Java technology improves We conclude that Java is a viable choice as an intermediate language and that it can be used to increase the portability of existing languages for scientific simulation and computation. Source code is available from the authors

## References

- Ken Arnold and James Gosling The Java Programming Language Addison Wesley
- - Aart JC Bik and Dennis Gannon Automatically exploiting implicit parallelism in Java Concurrency Practice and Experience June 2001, Nov Will belop , June 1989, See also https:// Billiamarchilden.com/ Professor
- , guy e Guy <del>E Blendard Models for Data</del>Paral lel Computing Mittigation Mittigation Mittigation Mittigation Mittiga
- , a change to the state of the state of the state of the state  $\mu$  is the state of the state  $\mu$  and  $\mu$  and  $\mu$ School of Computer Science Carnegie Mellon University July
- Guy E Blelloch and Siddhartha Chatterjee VCODE A data parallel intermediate language In Sym positively the first production of Massively Parally Paral leling pages for Paral lel Computer and the parallel
- Guy E Blelloch Siddhartha Chatterjee Jonathan C Hardwick Margaret Reid Miller Jay Sipelstein and Marco Zagha. CVL: A C vector library. Technical Report CMU-CS-93-114, School of Computer Science, Carnegie Mellon University, February 1993.
- Guy E Blelloch Siddhartha Chatterjee Jonathan C Hardwick Jay Sipelstein and Marco Zagha Im plementation of a portable nested data-parallel language. Journal of Parallel and Distributed Computing.  $21(1):4-14$ , April 1994.
- Per Bothner and R Alexander Milowsk The Kawa Scheme interpreter pro ject http://www.copsol.com/kawa/.
- $\mathcal{S}_1$   $\mathcal{S}_2$  and  $\mathcal{S}_3$  and  $\mathcal{S}_4$   $\mathcal{S}_5$  and  $\mathcal{S}_7$  and  $\mathcal{S}_8$  are  $\mathcal{S}_7$  . The  $\mathcal{S}_8$  and  $\mathcal{S}_8$  are  $\mathcal{S}_7$  and  $\mathcal{S}_8$  are  $\mathcal{S}_7$  and  $\mathcal{S}_8$  are  $\mathcal{S}_8$  and  $\mathcal{S}_9$  are ee also een voltoom practice and Experience June 2001, we were l http://www.npac.syr.edu/users/dbc/HPJava/experiments/.
- James Gosling Java intermediate bytecodes Proceedings of Workshop on Intermediate Representations  $ACM$  SIGPLAN Notices, 30(3), March 1995.
- Jonathan C Hardwick Java optimization httpwwwcscmuedujchjavaoptimizationhtml
- - Jonathan C Hardwick Porting a vector library a comparison of MPI Paris CMMD and PVM In Proceedings of the Scalable Paral lel Libraries Conference pages October
- Jonathan C Hardwick and Jay Sipelstein Java as an intermediate language Technical Report CMU CS-96-161, School of Computer Science, Carnegie Mellon University, August 1996.
- G Muller B Moura F Bellard and C Consel Harissa a exible and ecient Java environment mixing bytecode and compiled code. In Proceedings of the 3rd Usenix Conference on Object-Oriented Technologies and Systems June See also httpwwwirisafrcomposeharissaharissahtml
- [15] Girija Narlikar. Scientific simulations and algorithm visualizations using NESL and Java  $http://www.cs.cmu.edu/~scandal/applets/$ .
- Martin Odersky and Philip Wadler Pizza into Java Translating theory into practice In Proceed ings of the Symposium on Principles of Principles of Principles of Principles and Principles of Principles and http://www.dcs.gla.ac.uk/~wadler/topics/pizza.html.
- Todd A Proebsting Gregg Townsend Patrick Bridges John H Hartman Tim Newsham and Scott A. Watterson. Toba: Java for applications. A way ahead of time (WAT) compiler. Technical Report Trist in Computer Science Science University of Computer Science (1999) and Arizona also the Scie http://www.cs.arizona.edu/sumatra/toba/.
- , the matrix and the H Romer Dennis Lee George M Voelker Alec Wolfenster And Wolfenster A Wong Jean Wayne A Wo Brian N. Bershad, and Henry M. Levy. The structure and performance of interpreters. In Proceedings of the Seventh ACM Conference on Architectural Support for Programming Languages and Operating Systems, October 1996. See also http://cag-www.lcs.mit.edu/asplos7/program/.
- $[19]$  Robert Tolksdorf. for the Java virtual machine. Robert Tolksdorf Programming languages for the Java virtual machine http://grunge.cs.tu-berlin.de/~tolk/vmlanguages.html.
	- All CMU papers can also be found at  $http://www.cs.cmu.edu/~scandal/papers.html$ .

### Benchmark Code  $\mathbf{A}$

This section contains the NESL source code for the line-fit, selection and sparse matrix-vector multiplication routines, and also describes the test data used for the benchmarks.

```
function linefit(x, y) =
let
   n = \text{float}(\#x);xa = sum(x)/n;ya = sum(y)/n;x \sim x sum-dimensional contract \sim x and \sim x and \sim x and \sim x and \sim x and \sim x and \sim x and \sim x and \sim x and \sim x and \sim x and \sim x and \sim x and \sim x and \sim x and \sim x and \sim x and \sim x and \sim x and
    \mathbf b\mathbf{r} , we sum that \mathbf{r} are \mathbf{r} , \mathbf{r} , \mathbf{r} , \mathbf{r} , \mathbf{r} , \mathbf{r} , \mathbf{r} , \mathbf{r}a = ya - xa*b;\mathbf{y} = \mathbf{y} + \mathbf{y} y and \mathbf{y} = \mathbf{y} + \mathbf{y} y and \mathbf{y} = \mathbf{y} + \mathbf{y} y and \mathbf{y} = \mathbf{y} + \mathbf{y}sign = sqrt((1.0 / n + xa^2 / Stt) * chi2 / n);sigb = sqrt((1.0 / Stt) * chi2 / n)in
    (a, b, siga, sigb);
```
For the linear the linear both copies of the double  $\mu$  were both copies of the double  $\mu$ 

#### $A.2$ Selection

```
function select_kth(s, k) =
let pivot = s[#s/2];
        e in section and the interval of the contract of the contract of the contract of the contract of the contract o
in
    if k is a less than the state of the state of the state of the state of the state of the state of the state of
        select_kth(les, k)else
        e in some delivered and the interval of the set of the set of the set of the set of the set of the set of the
        in if (k >= #s - #grt) then
                  select_kth(grt, k - (*s - #grt))else pivot
```
For the selection benchmarks s was the integer index vector  $\{ \cdot, \cdot, \cdot \}$  was  $\alpha$  was one third of the length  $\alpha$ 

### A.3 Sparse matrix-vector multiplication

```
function nest(p, mlen) =let vector(seg, vals) = p;
         (seg1, seg2) = mlenin vector(seg1,vector(seg2,vals));function MxV(Mval, Midx, Mlen, Vect) =let v = Vect \rightarrow Midx;
      p and a set of the set of the set of the set of the set of the set of the set of the set of the set of the set
```
in -sumrow row in nestp Mlen

For the sparse matrix-vector multiplication benchmarks, every row in the matrix had a length of 5 and the matrix values were random double-precision data.